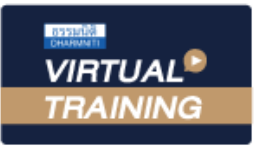

้บริษัท ฝึกอบรมและสัมมนาธรรมนิติ จำกัด

ู้จัดอบรมหลักสูตรออนไลน์ <mark>ผ่าน (</mark>

สงวนลิขสิทธิ์รหัสหลักสูตร 21/2903Z

ผูทำบัญชี : นับชั่วโมงได ผูสอบบัญชี : นับชั่วโมงได

ห้ามบันทึกเทป รวมถึงอุปกรณ์อิเล็กทรอนิกส์ทุกชนิด

หลักสูตรนี้จะมีการบันทึกเสียงและภาพของผู้เข้าอบรมทุกคนตลอดระยะเวลาการอบรมเพื่อใช้เป็นหลักฐานในการนำส่งสภาวิชาชีพบัญชี

**ZOOM** 

## การจัดเตรียมขอมูลตามมาตรฐานการบัญชี เพื่อการปิดบัญชีอย่างถูกต้อง

#### หัวขอสัมมนา

 $\boldsymbol{V}$  การรับรู้รายได้ ก่อนการปิดบัญชี และการจัดเตรียมเอกสารก่อนการปิดบัญชี เทคนิคการตรวจสอบคาใชจายและการจัดประเภทของคาใชจาย ขอควรระมัดระวังในการปดบัญชีใหถูกตอง

- 1. หลักการทบทวนการรับรู้รายได้ ก่อนการปิดบัญชี เพื่อให้ถูกต้องตาม มาตรฐานการบัญชี
- 2. วิธีการตรวจสอบและการจัดประเภทคาใชจาย
- 3. แนวทางในการปรับปรุงรายการและการแกไขขอผิดพลาดที่เกิดขึ้น
- 4. หลักการประมาณการเกี่ยวกับคาใชจายคางจายที่มักจะเกิดขึ้น
- 5 ทบทวนรายการและการประมาณการใหเปนไปตามเกณฑคงคาง
	- รายได้รับล่วงหน้า (Unearned Revenue)
	- รายไดคางรับ (Accrued Revenue)
	- คาใชจายจายลวงหนา (Prepaid Expenses)
	- คาใชจายคางจาย (Accrued Expenses)
	- การประมาณหนี้สงสัยจะสูญ (Doubtful Account)
	- คาเสื่อมราคา (Depreciation Expenses)
	- วัสดุสิ้นเปลืองใชไป (Supplies Used)
- 6. วิธีปฏิบัติทางบัญชีที่ถูกตองเกี่ยวกับสินคาคงเหลือ
	- การปรับลดมูลคาสินคาคงเหลือใหเทากับมูลคาสุทธิที่จะไดรับ
	- การดอยคาของสินคาคงเหลือ
	- จัดทำรายงานสินคาคงเหลือเพื่อนำไปกำหนดนโยบายการบัญชี
- 7. หลักการพิจารณา/การจัดจำหนาย/การเลิกใชและการขายซากสินทรัพย
	- การตัดจำหนายสินทรัพยออกจากบัญชีและวิธีการบันทึกบัญชี
	- การแสดงรายการในหมายเหตุประกอบงบการเงิน
- 8. เอกสารที่ตองจัดเตรียมกอนการปดบัญชี
	- รายละเอียดการจายเงินเดือน ใบเพิ่มพนักงาน เพื่อคำนวณภาษีเงินไดพนักงาน และประกันสังคม
	- งบการเงิน หมายเหตุประกอบงบการเงิน รายงานของผู้สอบบัญชี และงบการเงินปีก่อน
	- รายการปรับปรุงต่าง ๆ
	- รายงานสินคาคงเหลือ
	- รายละเอียดสินทรัพยถาวร
	- เอกสารทางบัญชี เช่น ใบสำคัญรับ ใบสำคัญจ่าย และใบแจ้งยอดเงินฝากธนาคาร
- 9. บทสรุปและข้อควรระมัดระวังในการปิดบัญชีให้ถูกต้อง
- 10.คุณธรรมจริยธรรม และจรรยาบรรณผูประกอบวิชาชีพบัญชี

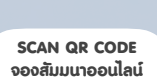

# 而

## วิทยากร

#### อาจารย์รุจิรัตน์ ปาลีพัฒน์สกุล

- อดีต คณะกรรมการสภาอุตสาหกรรมจังหวัดลำพูน
	- คณะกรรมการ สมาคมการคาผูประกอบการผลิตเครื่องจักร
	- ที่ปรึกษาโครงการ ยกระดับกระบวนการผลิตมหาวิทยาลัยเชียงใหม
- ปจจุบัน ผูเชี่ยวชาญการจัดทำบัญชีและที่ปรึกษาบริษัทเอกชนชั้นนำ
	- อาจารยประจำสาขาการบัญชีคณะบัญชีมหาวิทยาลัยเอกชน
		- Forensic Accounting Certificate

#### กำหนดการสัมมนา

## วันอังคารที่ 28 มิถุนายน 2565

เวลา 09.00 - 16.30 น.

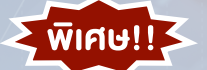

#### อัตราคาสัมมนา

**สมาชิกทานละ 2,700 + VAT 189 = 2,889 บาท** 

**บุคคลทั่วไปทานละ 3,200 + VAT 224 = 3,424 บาท**

"รับชำระเงินผานระบบ QR CODE หรือโอนเงินผานธนาคารเทานั้น"

## เงื่อนไขการอบรม

- ผูเรียนตองมี User Zoom สวนตัว
- ห้ามบันทึกภาพ วีดีโอ แชร์ หรือนำไปเผยแพร่
- ชำระเงินผานระบบ QR Code หรือโอนเงินผานธนาคาร
- ผูเขาอบรมสามารถสอบถามคำถามไดระหวางการอบรม
- $> \vec{0}$ คอมพิวเตอร์หรืออุปกรณ์ที่เชื่อมต่อระบบเครือข่าย อินเตอรเน็ตไดไมต่ำกวา 10 mb

สำรองที่นั่งออนไลน์ที่ www.dst.co.th โทรศัพท์ 02-555-0700 กด 1, Mobile 086-307-2136

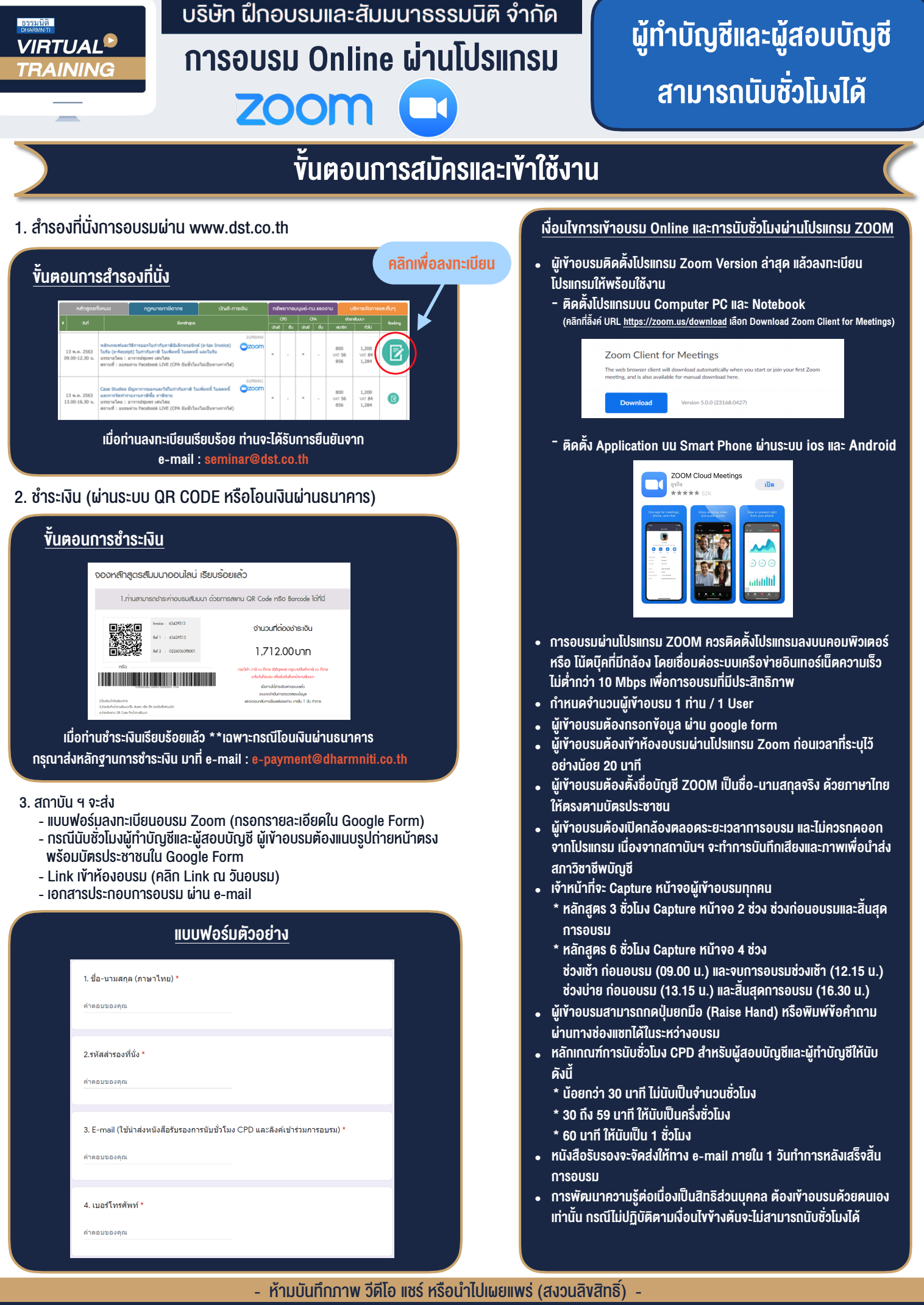

**สํารองที่นั่งออนไลน์ที่ www.dst.co.th Call center 02-555-0700 กด 1 ,02-587-6860-4**